**УТВЕРЖДАЮТ** Директор школија Кухаренко Л.И. **AACOIN** 

## Учебный план X-XI классов, на 2022-2023 учебный год<br>агротехнологический профиль МКОУ СОШ с. Новодевица

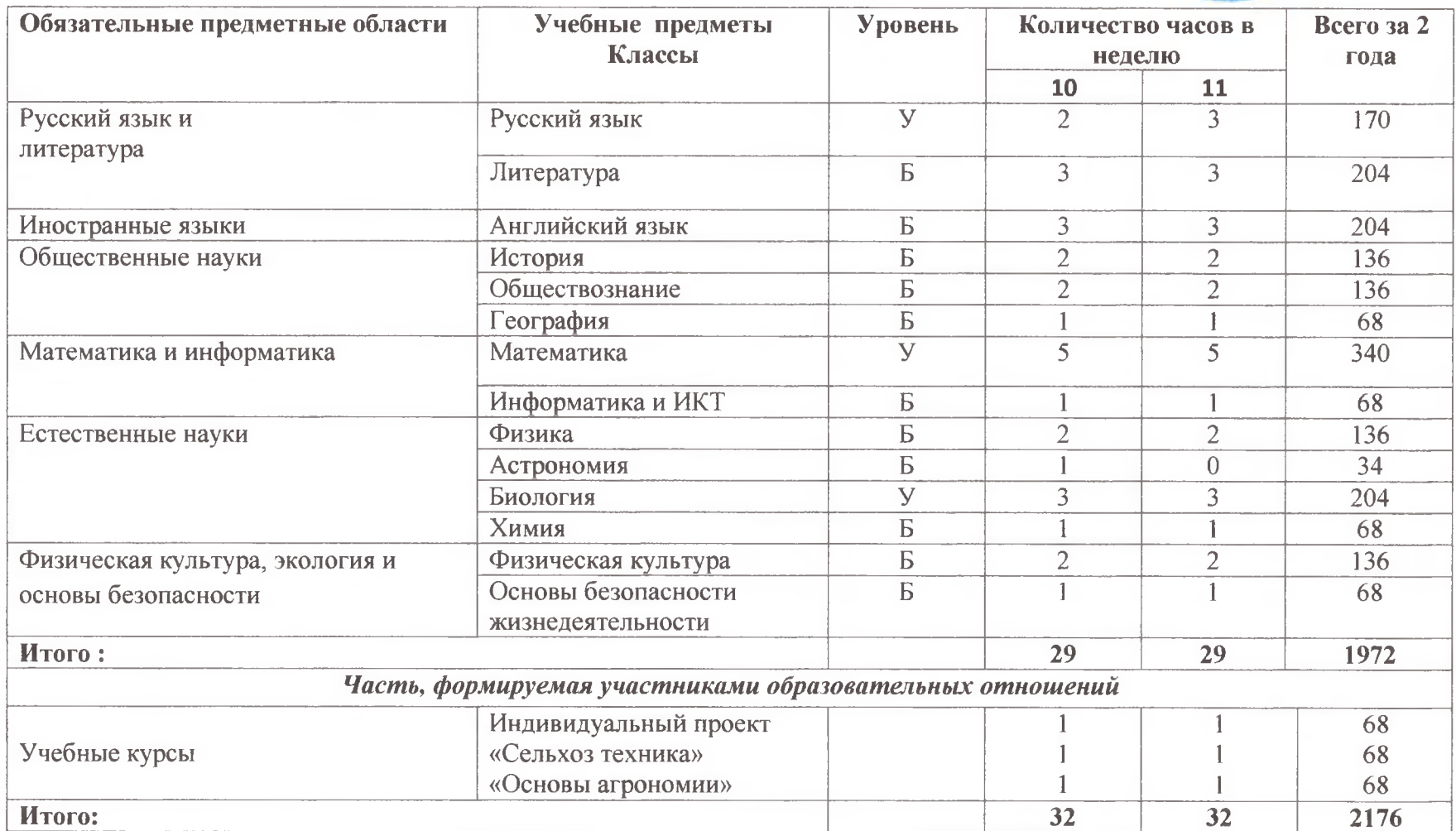